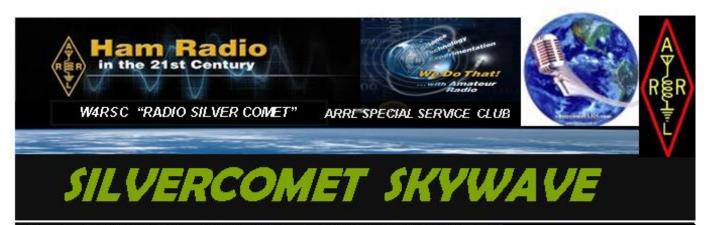

Silver Comet ARS, INC <u>NEWS</u> PO BOX 1873 Hiram Ga. 30141 501 ( C ) ( 3 ) Not for Profit

October 2018 Vol 5 Number 10

#### The Prez Sez

As I write this, my wife and I have just arrived back in town from the W4DXCC Convention in Pigeon Forge. Although the convention is only two days long, Cheri and I spent almost a

week in Tennessee visiting several of the local spots. I would like to encourage any and all that have an interest in Amateur Radio to go to this Convention. Yes, it is centered on DXing... but there is so much more. Visiting old friends... making new ones... and, yes, even the seasoned Hams can, and do learn some new "stuff".

Well, in a few days, we start a new month: October. Remember that we are starting our own AM DX Contest. We're in our 4th year now. And, don't forget our food drive. We more fortunate need to help the less fortunate.

I would also like to let everybody know that at our next meeting, we will have Lee McDaniel showing us how to use Clusters and Nodes. I hope that he goes slow enough for me to take some notes. We also will be

#### In This Issue

- Editors Notes
- **Club Shirts**
- **SCARS Night Out**
- **SCARS Food Drive**
- On The Bright Side
- 37:1 SWR?
- **Annual BCST Contest**
- Meet WB4QOJ
- You have been Invited
- Mark Your Calendar
- What are Roofing Filters
- What does AGC do?
- Free Stuff
- **Certificate Hunting**
- Trivia or Trivial
- A New FT8 release
- Electromagnetic Radiation
- **SCARS Website Updates**
- **Contest & Special Events**
- **Upcoming Events**
- 2018 SCARS Calendar

The Silver Comet ARS Inc. a 501 (c) (3) Not for Profit Organization

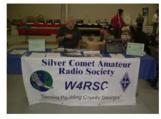

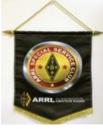

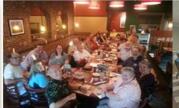

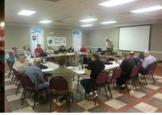

#### The Prez Sez! (continued)

having some special guests. This should be a "wiz-bang" meeting. I look forward to seeing everybody October 2nd.

Keep in mind that we will be having Elections coming up. We will be voting on four Officers (President; Vice-President; Secretary, and Treasurer). We will be also voting on two Board Members. So anybody that would like to step up to the plate, now is your time. This is **YOUR** club.

John Reynolds, W4TXA President – Silver Comet Amateur Radio Society

#### **Editor's Notes:**

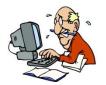

Lots of good stuff in this month's newsletter which I hope you enjoy. Your suggestions and submissions are greatly appreciated. Please email your pictures or articles for publication prior to the 25<sup>th</sup> of each month. The earlier the better since I start working on the next month's

newsletter immediately after publication of the last one. Look out for the spooky goblins if you are out driving on Halloween.

Chuck K4CGA, Editor

#### **Club Shirts!**

With lots of club activities scheduled for the months ahead, don't forget to order your SCARS logo'd shirts now. Wear your call sign proudly and help SCARS grow by displaying the club logo. Tee's and Polo's are the in-thing. See Rick K4ZMW for order forms and help in placing your order. I got mine, do you have yours?

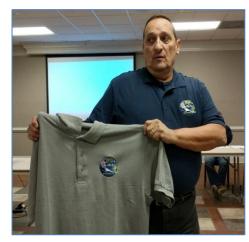

## <u> Monday – "SCARS Night Out" Net!</u>

Just a quick reminder of Monday night's net. Please check in if you get a chance and participate in discussions on just about any subject you choose. Check-in begins at 7:30PM (new time). Look forward to hearing from you.

73's David Walk - K4BBH

## **SCARS Community Food Drive!**

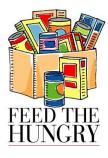

How can SCARS help? We still need your help. Let's keep up the good work and help fight hunger in our community. Please continue to bring an item or two to our monthly meetings. These items will be delivered in the next couple of days to one or more of the local community food banks for distribution to those in need. Remember, this is voluntary. We will not take your birthday away unless you want us to.

## On the Bright Side:

Keith, KN4IEP – Recovering from neck surgery and doing well.

Cheri, K4TXA - Still Hobbling from recent foot surgery, but has lost the space boot.

Everett, KM4EOG – Recovering well from shoulder surgery.

Dave, K4BBH – Healing well from a Bicycle mishap.

Rick, KM4ZMW has received his new vanity call sign K4ZMW. Congrats!

Mike, KF40US has received his new vanity call sign K4MWC. Contrats!

Erick, KN4NRF has received his new vanity call sign W4ADH. Congrats!

#### 37:1 SWR; That's not bad:

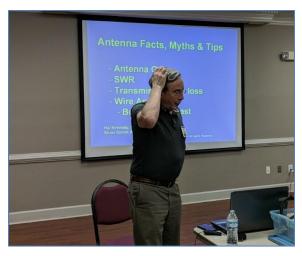

WOW! What a program at the September meeting which was well attended by our members and guest. Our guest speaker, **Harold Kennedy**, **N4GG** from Woodstock dazzled us with his presentation.

Harold emphasized and demonstrated the value in keeping a station equipment log that included equipment and antenna configurations, power and SWR measurements. I am sure those attending really enjoyed his presentation and

learned some new stuff. To see his entire presentation, view the video on the SCARS YouTube Channel. For more information about Harold, check out his N4GG QRZ page.

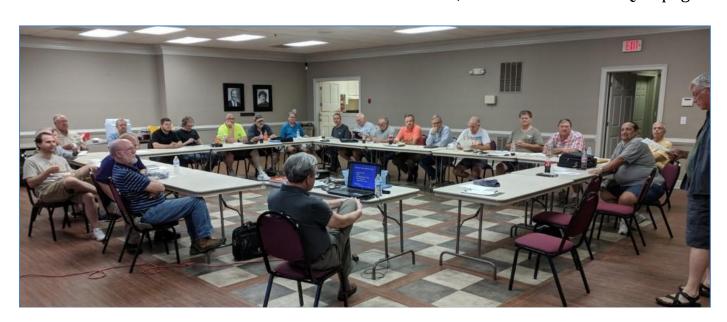

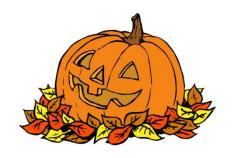

#### 4th Annual Broadcast Band DX Contest!

#### This SCARS contest starts 0001-UTC on 01 October 2018 and ends 2359-UTC on 31 October 2018.

DXing the AM Radio Broadcast Band is like watching grass grow or paint drying. You must have plenty of patience. Be prepared to listen to atmospheric noise, strong interference, static and fading signals just to hear a low powered distant station.

Night time is optimal for finding and listening for AM DX in the broadcast band. You can hear stations from hundreds and even thousands of miles away using an ordinary household or automobile AM radio.

have a vertical antenna, a long wire will work great for reception.

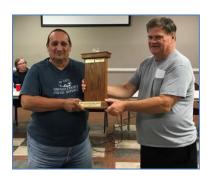

2017 Winner KM4ZM - Rick Bowhall (L) Presented by 2016 winner W4TXA

The AM broadcast band covers 540 kHz to 1700 kHz. Depending on the broadcast license class and target audience, broadcast stations can transmit anywhere from 1,000 watts to 50,000 watts and use either directional or non-directional antennas. Almost every AM broadcast station uses a vertically polarized antenna If your amateur receiver has general coverage capabilities, it will be well suited for this contest. The length, height and polarization of your antenna will affect the quality of your reception. If you don't

This contest is a local "just for fun" club contest and is based on the honor system. We trust that your log entries and log submittals are in fact true and reflect what you actually heard. What makes it fun is listening to the different announcer dialects and mannerisms, the different and sometimes unique or funny product advertisements, and the perceived target audience.

Log entries will be reviewed and evaluated for accuracy by John W4TXA & Lee WB4QOJ. The winner will be determined by the total number of completed "unique" station entries and will be announced at the November meeting. This year's winner will have his name and call added to the trophy if we can get it back from the last winner. In case of a tie, *Rock, Scissors, Hammer* will determine the winner. Rules are subject to change at the whims of W4TXA & WB4QOJ. As you can see (or hear) this contest is pretty simple. Your log entries should contain the following:

- The date and time (UTC) you heard the station
- The call letters of the station
- Location of the station (city or state if announced)
- The frequency on which the station was transmitting or heard.
- Signal quality including (R)eadability, (S)trength, (F)ade, or (I)nterference
- Time spent listening to this station (15 minutes recommended if possible)
- Program information i.e. announcer, music genre, news, weather, traffic, talk, religious
- Make/model of your receiver (FT900, Delco Auto, Kenwood Stereo...etc)
- Type of receiving antenna (car antenna, 110' long wire, flagpole ....etc)

Please join us in this fun filled contest. Questions?? Contact W4TXA, KM4ZMW, WB4Q0J, K4CGA

## <u> Meet a Member - Lee WB4Q0]!</u>

Well it all started in the mid-1960s. I was a shortwave listener and enjoyed listening to foreign broadcast as well as utility listing. My Hallicrafters S-38 was my main stay (I still have it and the 5 Channel Johnson also). I was young and only had up a long wire antenna in the backyard at Mom and Dad's and listened to a lot of shortwave and ham radio. As you can

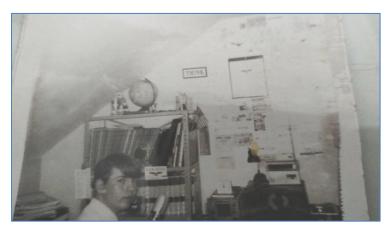

see from the picture I had a very modest station. Then as I grew up and graduated into Amateur radio I became an avid novice in 1973 with a call sign WN4QOJ.

My first Ham station was a Johnson Pacemaker transmitter and a Hammarlund HQ 170A receiver. I used a RadioShack straight key as all I could operate at that time was CW. Then when I got my general class license I graduated up from there to different radios over the years the FCC changed my call sign to WB4Q0J. My first transceiver was a Kenwood TS-520. In the mid-to-late 80's I got into RTTY and was really big into that digital mode of operation. Then later on I graduated into Packet Radio which I still operate today. Then a natural progression into other digital modes was normal. I helped my wife Anne get her license and holds a General to this day N4JLI.

I also was involved with a group of mentors that helped many young hams over the past 45 years as an Amateur Radio operator.

From 1989 to present I have owned and operated VHF and UHF repeaters some on high mountain tops. Also, in the 1990's I operated a large Packet Radio Network across 4 mountain tops in Virginia and a full service Packet BBS System. I still operate a full service BBS System and DX Cluster to this day.

This hobby helped me start into Broadcast Radio then later my career and life moved into Data Communications, Computer Field Service work and later into Field Support work helping other technicians work through problems on a larger scale.

Amateur Radio can open up a large horizon of opportunities to young and old.

Always remember BE A MENTOR. ((((( 73 ))))) Lee WB4Q0J

#### You Have Been Invited!

Don't forget! SCARS club members have been graciously invited by Stan KN4MVZ to attend a BBQ prepared by family members of his wife. Please see the flyer below for details. *If you plan to attend, please follow the RSVP instructions*. Next time you see or hear Stan, extend your thanks for his thoughtfulness.

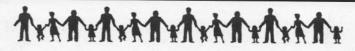

## The Waters Family and Friends 2018 Annual BBQ

Tommy L Waters – John D (Danny) Waters Roger (Anthony) Waters and Ramona Waters Whitfield

Invite you and your family to join us for a day of

Fun – Fellowship – BBQ Pork Loin & Chicken – Hamburgers – Hot Dogs – Potluck

to celebrate family, friends, memories, and the lives of their parents, the late

#### Bill & Maggie Waters

Saturday, October 13, 2018

11 am - 6 pm

(Lunch on the tables approximately 1:00 - 2:00 pm)

Bring your fishing pole & fishing chair if you want to go fishing!

(You're welcome to come early to fish) Please be sure that all youth under 18 is accompanied by someone 18 or older during all times while around the lake. If you do wish to fish, please check in with Ramona prior to fishing. Thank you.

If possible, please RSVP so we may get an idea of how many people to expect.

For more information, directions or RSVP:

Please call Ramona at: 404-374-7172 (if unavailable, please leave a message)
email: <a href="mailto:rwwmusic@comcast.net">rwwmusic@comcast.net</a>

MAPQUEST / GPS Directions:

141 Waters Road, Hiram, Ga. 30141

16 The Spirit itself beareth witness with our spirit, that we are the children of God: 17 And if children, then heirs; heirs of God, and joint-heirs with Christ; if so be that we suffer with him, that we may be also glorified together. Romans 8:16-17 (KJV)

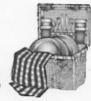

### **Mark your Calendar!**

Oct. 2<sup>nd</sup> -SCARS Club Meeting

Oct. 13th – Waters Family BBQ

Oct. 20th - Chattanooga, TN Hamfest

Oct. 20th - Helena, AL Hamfest

Oct. 21st - Rome Hamfest

Oct. 27th – La Grange, GA Hamfest

Nov. 3<sup>rd</sup> & 4<sup>th</sup> – Lawrenceville, GA Hamfest

Nov.  $6^{th}$  – SCARS Club Meeting

Nov. 10th - NFARL HamJam

Nov. 10<sup>th</sup> – Montgomery, AL Hamfest

December 8<sup>TH</sup> – SCARS Club Christmas Dinner

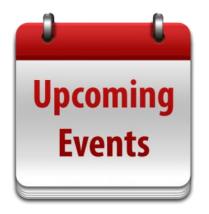

#### How to feed correctly an electret microphone

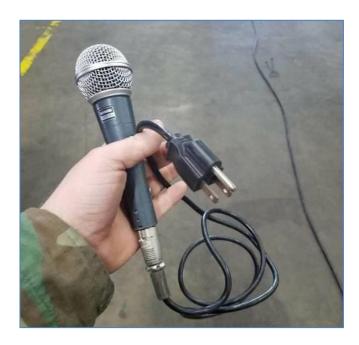

This method is NOT approved by Bob Heil

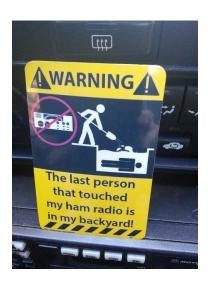

Sign seen in a Ham's car

## What is a Roofing Filter?

Keep in mind the principle of any kind of filter is to pass something desired, and block anything not desired.

In basic terms, a "*Roofing Filter*" is simply a filter in a receiver's front end or initial signal processing stage, designed to limit the <u>passband</u> of the first intermediate frequency (1<sup>st</sup>-IF) stage. Strong signals outside the passband are blocked as they may cause overloading and distortion by the following <u>amplifier</u> stages and mixers.

For most HF ham radio reception, a passband of about 6-20  $\underline{\text{kHz}}$  is acceptable. The receiver's overall <u>bandwidth</u> is not determined by the roofing filter but by another type of filter such as a <u>crystal filter</u>, mechanical filter or  $\underline{\text{DSP}}$  filter. These filters allow a much better filtering curve than a roofing filter, which often uses a high 1<sup>st</sup>-IF, typically above 40 MHz. Roofing filters are usually crystal or ceramic filter types.

For more demanding uses like listening to weak <u>CW</u> or <u>SSB</u> signals, a roofing filter is required that gives a smaller passband appropriate to the reception mode in use. 250 Hz, 500 Hz, or 1.8 kHz (for SSB) would be acceptable values. These narrow filters require that the receiver uses a 1<sup>st</sup>-IF well below <u>VHF</u> range, perhaps 9 or 11 MHz.

The term "Roofing Filter" evolved from the principal of a roof on a house. It is a protective feature for signal processing, thereby preventing overload and distortion while allow the receiver to process weaker signals.

https://ac0c.com/attachments/ac0c Intro to Roofing Filters cadxa 6 oct 2011.pdf

https://en.wikipedia.org/wiki/Roofing filte www.elecraft.com/K3/Roofing Filters.htm

http://www.nccc.cc/archived\_meetings/pdf/K3%20Filters.%20Ian%202009.pdf

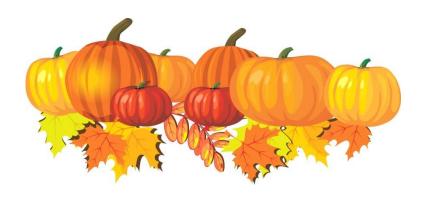

## What does the AGC do?

From Wikipedia, the free encyclopedia

Automatic gain control (AGC), also called automatic volume control (AVC), is a closed-loop feedback regulating circuit in an amplifier or chain of amplifiers, the purpose of which is to maintain a suitable signal amplitude at its output, despite variation of the signal amplitude at the input. The average or peak output signal level is used to dynamically adjust the gain of the amplifiers, enabling the circuit to work satisfactorily with a greater range of input signal levels. It is used in most radio receivers to equalize the average volume (loudness) of different radio stations due to differences in received signal strength, as well as variations in a single station's radio signal due to fading. Without AGC the sound emitted from an AM radio receiver would vary to an extreme extent from a weak to a strong signal; the AGC effectively reduces the volume if the signal is strong and raises it when it is weaker. In a typical receiver the AGC feedback control signal is usually taken from the detector stage and applied to control the gain of the IF or RF amplifier stages.

## Free Stuff!

MFJ is providing a nice wire antenna handbook for free via download from their website: <a href="https://www.mfjenterprises.com/PDF/MFJ-3302">https://www.mfjenterprises.com/PDF/MFJ-3302</a> <a href="Book.pdf">Book.pdf</a> (K4ELI)

HamTimer FREE UTC Clock Software: <a href="http://wc0em.fpage.com/hamtimer.htm">http://wc0em.fpage.com/hamtimer.htm</a> (WB3ILX)

DX Toolbox for Windows and Mac <a href="https://www.blackcatsystems.com/download/dxtoolbox.html">https://www.blackcatsystems.com/download/dxtoolbox.html</a> (WB4Q0J)

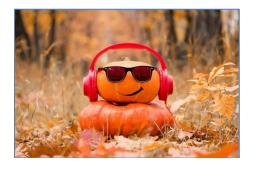

## **Certificate Hunting**

Can't afford paint or wall paper from the hardware stores? Is your shack looking a little bare?

Well, do some certificate hunting. There are some beautiful certificates out there for just about everything related to ham radio. Here are some ideas of what to look for:

- ❖ Work the 3 INDY 500 Motor Speedway special event stations
- Work 15 warships on CW
- Work the Original 13 Colonies
- Work All 50 States
- Join a Special Operating Mode group (FT8, CW, Olivia, Satellite)
- Participate in a Rookie Roundup

Join in the fun! When you run out of room on the wall, start a notebook.

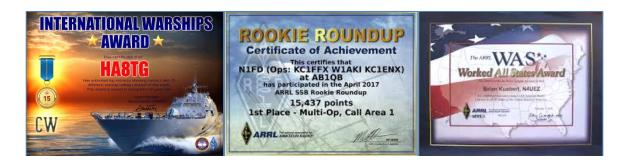

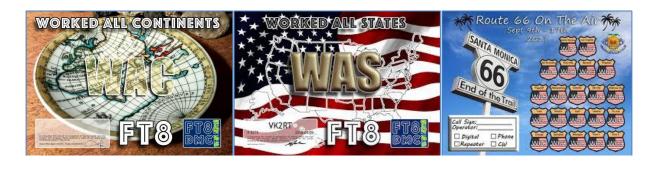

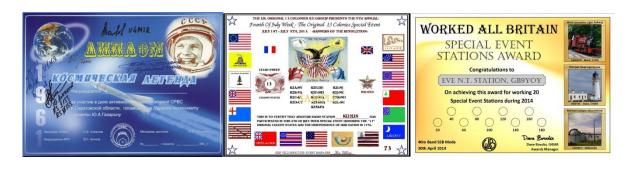

#### Trivia or Trivial!

- Did you know that 90% of all text messages are read within 3 minutes of delivery?
- > The happiest and least stressed state in the US is Hawaii.
- Researchers say that babies smile 200 times a day. How many times have you smiled today?
- Most feelings of depression are caused by over-thinking. Maybe that is what is wrong with me!

## New Release of WSJT-X for FT8!

**WSJT-X 2.0** is a major upgrade to Full Release Version 1.9.1 that is currently available and widely being used by the majority of FT8 operators.

Enhancements implemented in **WSJT-X 2.0** will address grid locators, contest operations, rover call signs, Field Day, and special message formats. It will also make some decoder sensitivity improvements and provide additional color highlighting.

Beta or Candidate Release **WSJT-X 2.0 –rc2** is now available for download, testing and feedback with the General Availability release slated for December 10<sup>th</sup>.

Keep in mind that Beta or Candidate releases are for testing and debugging and may not be 100% fully error free. If you plan to use a Candidate Release, please provide feedback to assist in debugging the software. You may have been the only one to find a bug.

#### For additional information:

https://physics.princeton.edu/pulsar/k1jt/wsjtx.html https://physics.princeton.edu/pulsar/k1jt/New Features WSJT-X 2.0.txt

#### **Electromagnetic Radiation!**

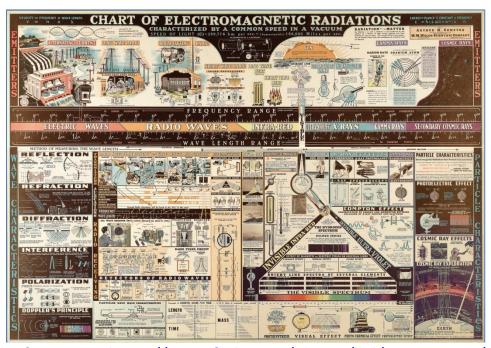

For download information: <a href="https://www.flickr.com/photos/llnl/9403051123/sizes/h/">https://www.flickr.com/photos/llnl/9403051123/sizes/h/</a>

#### Recent SCARS Website Updates:

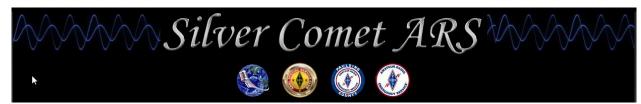

http://www.silvercometars.com/index.php

- DX Corner page updated with link to:
  - o Maximum Usable Frequency (MUF) Map data in the DXing RESOURCES section.
- <u>Software</u> page updated with link to:
  - o HamTimer (FREE UTC Clock Software for Windows)

Send SCARS website corrections, comments, or suggestions to K4LDC (Larry) at K4LDC@arrl.net

## Breakfast @.....

# **??????**

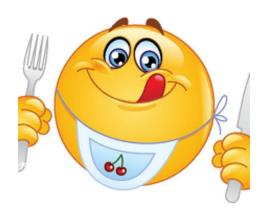

Our breakfast connoisseurs are still searching for a location that can accommodate our group (large or small), has a variety of good food, reasonably quick, good customer service and is convenient to the majority of the club members.

Watch your email for updates. Hope we will have this nailed down by the next newsletter.

Chuck - K4CGA

## Come Join Us!

Thursday mornings Around 8:30 - 9am +/-Until ??????

**SOMEWHERE** 

## **Contest & Special Events**

#### 2018 ARRL Contest Dates - Ver 1.0 - 30 June 2017

| January 2018 1 Straight Key Night 6 Kids Day 6-7 RTTY Roundup 20-22 January VHF                      | February 2018 12-16 School Club Roundup 17-18 International DX – CW                                                    |
|----------------------------------------------------------------------------------------------------|----------------------------------------------------------------------------------------------------|
| March 2018 3-4 International DX- Phone                                                               | April 2018<br>15 Rookie Roundup – Phone                                                                                |
| June 2018<br>9-11 June VHF<br>16 Kids Day<br>23-24 Field Day                                         | July 2018<br>14-15 IARU HF World<br>Championship                                                                       |
| August 2018 4-5 222 MHz and Up Distance Contest 18-19 10 GHz & Up – Round 1 19 Rookie Roundup – RTTY | September 2018 8-10 September VHF 15-16 10 GHz & Up - Round 2 29-30 EME - 2.3 GHz & Up                                 |
| October 2018 15-19 School Club Roundup 27-28 EME - 50 to 1296 MHz                                    | November 2018 3-5 Nov. Sweepstakes – CW 17-19 Nov. Sweepstakes – Phone 24-25 EME - 50 to 1296 MHz 11/30-12/2 160 Meter |
| December 2018 11/30-12/2 160 Meter 8-9 10 Meter 16 Rookie Roundup-CW                                 | Check your emails for additional contest and special event activities                                                  |

#### Additional Contest Calendars

http://www.contestcalendar.com//index.html

http://www.cq-amateur-radio.com/cq\_contests/cq\_annual\_contest\_calendar/cq\_annual\_contest\_calendar.html http://ncjweb.com/

## **Upcoming Special Events**

Please look for K4ELI's email notices regarding contest and special events on the SCARS Group.io reflector or visit the ARRL website at:

http://www.arrl.org/special\_events/search/page:2/Date.start:2016-09-14/Date.end:2016-12-31/model:Event

#### SCARS V.E. ACTIVITIES

#### SCARS/BHBC Test Session

K4ELI and the VE Team will be testing at 7pm at Burnt Hickory Baptist Church, 5145 Due West Road, Powder Springs, on the following dates:

#### 2018 Schedule

#### SCARS/Paulding CoC Test Session

W4TXA and the VE Team will be testing at 6:30pm at the Paulding County Chamber of Commerce, 455 Jimmy Campbell Pkwy (Hwy 278), Dallas, on the following dates:

#### 2018 Schedule

Jul 10 Aug 14 Sep 11 Oct 9 Nov 13 Dec 11 For more information, contact John Reynolds, W4TXA: <a href="mailto:john-w4txa@comcast.net">john-w4txa@comcast.net</a>

All classes of licenses will be available.

#### **BRING:**

- Original and copy of existing license.
- Copy of FRN # if you have a GMRS license or some other license.
- \$15 cash----exact change
- Photo ID

See the following web sites for more details:

SCARS <a href="http://www.silvercometars.com/about.php#TEST SESSION">http://www.silvercometars.com/about.php#TEST SESSION</a>
ARRL <a href="http://www.arrl.org/licensing-education-training">http://www.arrl.org/licensing-education-training</a>

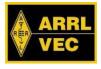

## Silver Comet Amateur Radio Society 2018 Calendar

\*\* Don't forget our club breakfast every Thursday morning around 9am. \*\*

|                                | July                                       | August                                     | September                                  | October                                            | November                                   | December                                   |
|--------------------------------|--------------------------------------------|--------------------------------------------|--------------------------------------------|----------------------------------------------------|--------------------------------------------|--------------------------------------------|
| Meeting 1st Tuesday Date/Time: | 07-03-2018<br>7pm                          | 08-07-2018<br>7pm                          | 09-04-2018<br>7pm                          | 10-02-2018<br>7pm                                  | 11-06-2018<br>7pm                          | 12-04-2018<br>7pm                          |
| Meeting<br>Location            | Paulding<br>Chamber of<br>Commerce<br>Bldg | Paulding<br>Chamber of<br>Commerce<br>Bldg | Paulding<br>Chamber of<br>Commerce<br>Bldg | Paulding<br>Chamber of<br>Commerce<br>Bldg         | Paulding<br>Chamber of<br>Commerce<br>Bldg | Paulding<br>Chamber of<br>Commerce<br>Bldg |
| Meeting<br>Activity            | Intro to<br>LoTW Part 1<br>(K4ELI)         | QSL Cards<br>(K4ELI)                       | Guest<br>Speaker<br>N4GG                   | Clusters &<br>Nodes<br>(WB4QOJ)                    | Station<br>Grounding<br>(W4TXA)            | TBD                                        |
| Additional<br>Activities       | TBD                                        | TBD                                        | Club Fall<br>Picnic                        | AM DX<br>Contest                                   | TBD                                        | Christmas<br>Dinner                        |
| Hamfest & Conventions          | Cullman, AL                                | Huntsville, AL                             | SEDEC DX                                   | La Grange,<br>GA<br>Chattanooga,<br>TN<br>Rome, GA | Lawrenceville<br>GA<br>Montgomery,<br>AL.  |                                            |

This calendar is "Subject to change". Submit change request to W4TXA John.

V2018.04

## Silver Comet Amateur Radio Society 2019 Calendar

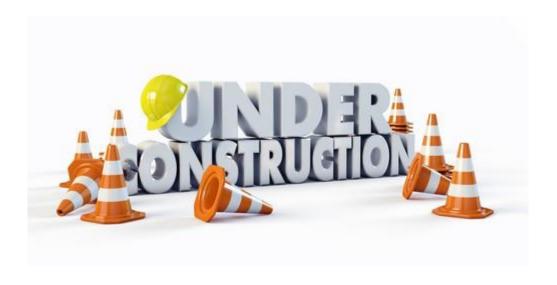

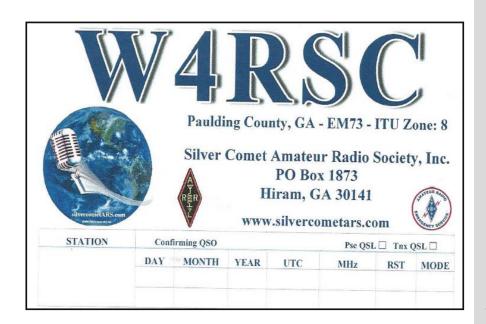

SILVER COMET AMATEUR RADIO SOCIETY, INC.

#### **CONTACT US:**

Groups.io Request:
SilvercometARS
www.silvercometars.com
146.955 (-) (77hz)

Contact: *Club President*John Reynolds, W4TXA

Email: John-W4TXA@comcast.net

SILVERCOMET ARS, INC. PO BOX 1873 HIRAM, GEORGIA 30141